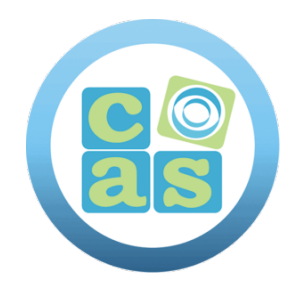

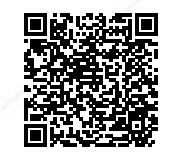

# Herramientas colaborativas con O365

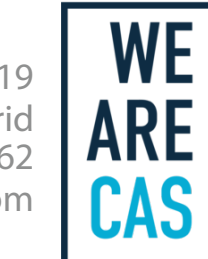

www.cas-training.com (34) 915 53 61 62 Calle de la Basílica, 19 28020 Madrid

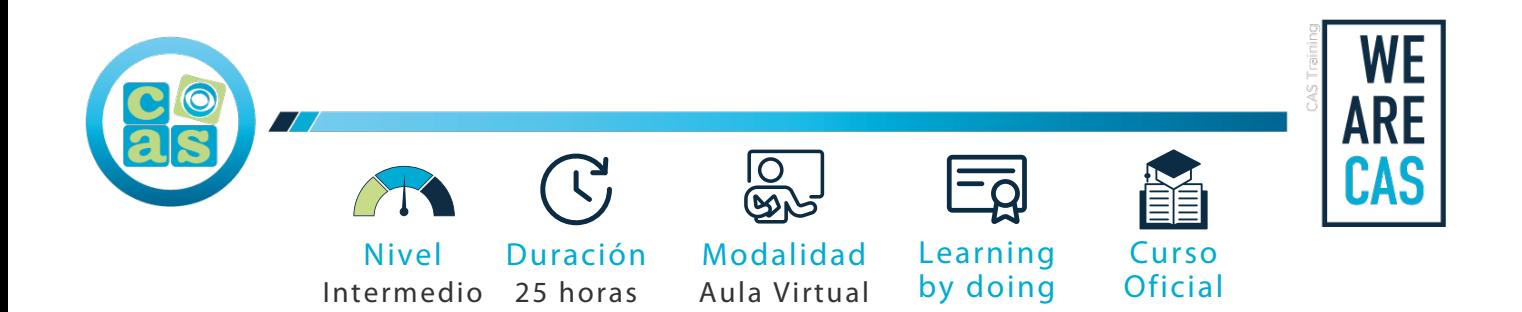

## Herramientas colaborativas con O365

## **Objetivos:**

- Aprender a trabajar de forma colaborativa en entornos digitales con Microsoft 365.
- Conocer las aplicaciones Microsoft 365 más usadas en entornos profesionales: SharePoint, Teams, Power Automate, Planner, OneNote, OneDrive, …
- El uso de dispositivos móviles para trabajar de forma autónoma y descentralizada.

### **Requisitos:**

No es necesario cumplir con requisitos previos para acceder a este curso

## **Perfil del docente:**

- Formador Certificado por CAS Training
- Más de 5 años de experiencia profesional
- Más de 4 años de experiencia docente
- Profesional activo en empresas del sector IT

## **Metodología:**

- "Learning by doing" se centra en un contexto real y concreto, buscando un aprendizaje en equipo para la resolución de problemas en el sector empresarial.
- Aulas con grupos reducidos para que el profesional adquiera la mejor atención por parte de nuestros instructores profesionales.
- El programa de estudios como partners oficiales es confeccionado por nuestro equipo de formación y revisado por las marcas de referencia en el sector.
- La impartición de las clases podrá ser realizada tanto en modalidad Presencial como Virtual.

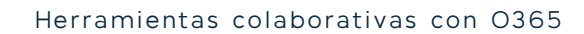

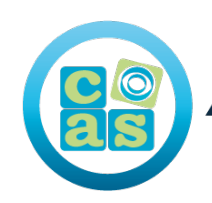

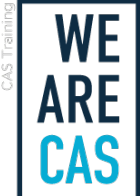

#### **Contenidos:**

- **SHAREPOINT ONLINE**
- Creación de espacios de colaboración en SharePoint Online.
- Gestión de permisos: roles de usuarios y herencia.
- Creación de listas y librerías de SharePoint.
- Gestión de las versiones de archivos. .
- Creación de vistas personalizados de una biblioteca según filtros. .
- Creación y gestión de las alertas a documentos y datos. .
- Creación de páginas. .

#### **• MICROSOFT TEAMS**

- Gestión de la disponibilidad de los miembros del equipo.
- Realización de reuniones con videollamadas con Microsoft Teams.
- Creación de Equipos y Canales de equipos con los que chatear.
- Creación de pestañas integradas y personalizadas.
- Gestión de documentos en la nube desde Teams.
- Edición de documentos directamente desde Teams.
- Creación de conversaciones de archivos en Microsoft Teams.
- Trabajar con otras apps desde Teams.
- Consulta de las notificaciones y filtrado según la actividad.

#### **• POWER AUTOMATE**

- ¿Qué son los flujos de trabajo automatizados?
- Creación de flujos a partir de una plantilla.
- Tipos de conectores en Power Automate.
- Creación de flujos condicionales.
- Creación de flujos de aprobación y control.
- Iniciar un flujo de trabajo desde el móvil.
- Iniciar un flujo de trabajo desde SharePoint.
- Insertar contenido dinámico en un flujo con Power Automate.
- Creación de flujos de trabajo para el almacenamiento (SharePoint y OneDrive).
- Creación de otros flujos de trabajo automatizados.

#### **• PLANNER**

- ¿Qué es Planner?
- Crear y compartir un plan.
- Crear y asignar una tarea.
- Planificar las tareas en Planner.
- Gestión de una tarea (progreso, datos adjuntos, comentarios).
- Agrupar tareas según tipo de depósito, progreso, fecha de vencimiento, etc.
- Filtrar tareas según depósito, progreso, usuario, etc.
- Obtener datos y gráficos de rendimiento y progreso en Planner.
- Integraciones de Planner con Teams.

#### **• MICROSOFT ONENOTE**

- Creación de blocs de notas, secciones, páginas y subpáginas.
- Trabajar con un bloc de notas de equipo en Microsoft OneNote.
- Inserción de elementos y etiquetas personalizadas.
- Proteger secciones con contraseña.
- Creación de notas acopladas al escritorio con Microsoft OneNote.
- Compartir bloc de notas con una reunión o un grupo.
- Gestionar sincronización y copias de seguridad.
- **• ONEDRIVE**
- Instalar OneDrive Sync Client.
- Sincronizar archivos locales con SharePoint o OneDrive.
- Gestionar estados de disponibilidad.
- Versionado de los archivos.
- Recuperar archivos perdidos.

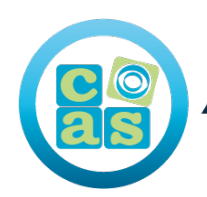

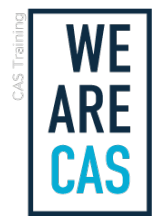

- Compartir un archivo fuera de la organización con OneDrive.
- **• GRUPOS 365**
- Calendario compartido entre integrantes del grupo.
- Archivos compartidos y sincronizados con SharePoint.
- Crear conectores externos para las conversaciones con Grupos Office 365.
- Gestionar usuarios invitados y privacidad del grupo.
- Invitar usuarios externos con Grupos Office 365.
- **• ADMINISTRACIÓN EN OFFICE 365**
- Gestión de usuarios.
- Gestión de grupos.
- Configuración de los recursos de la empresa (Salas, equipos y sitios).
- Solicitar servicio de asistencia de Microsoft.
- Instalación de productos.
- Elaboración de informes de uso.
- Configuración de otros centros de administración.
- **• SEGURIDAD**
- Consulta las alertas, amenazas y filtraciones.
- Marcado de documentos y correos electrónicos confidenciales para evitar su descarga o envío fraudulento.
- Seguimiento de usuarios.

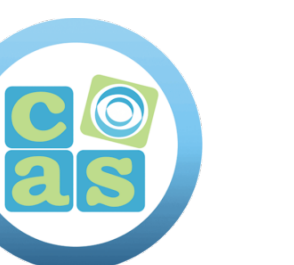

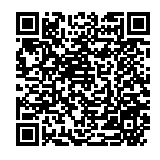

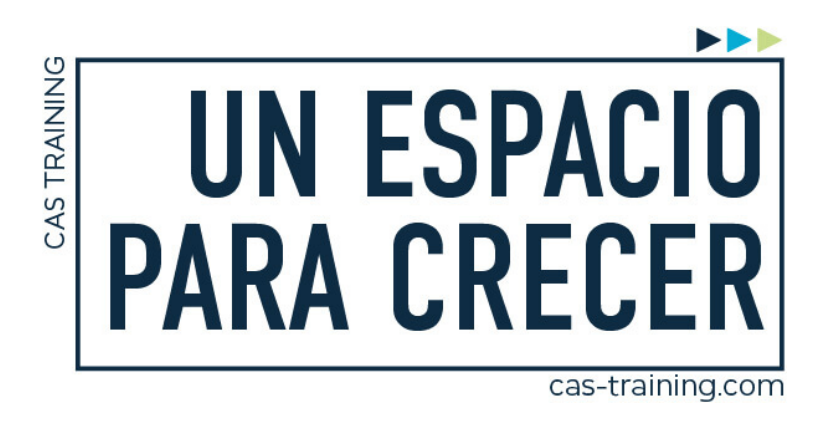

Herramientas colaborativas con O365

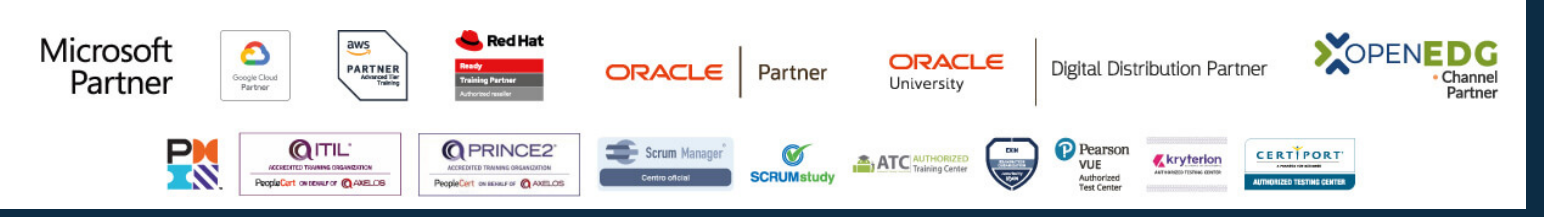

**[Calle de la Basílica, 19, 28020, Madrid |](https://goo.gl/maps/WkzXHagAavzh8fgw9) +34 915 53 61 62 | www.cas-training.com**